## **Séance 1 Déterminer les espaces numériques de travail**

## **1- Observation du service de communication de la vie scolaire d'un établissement.**

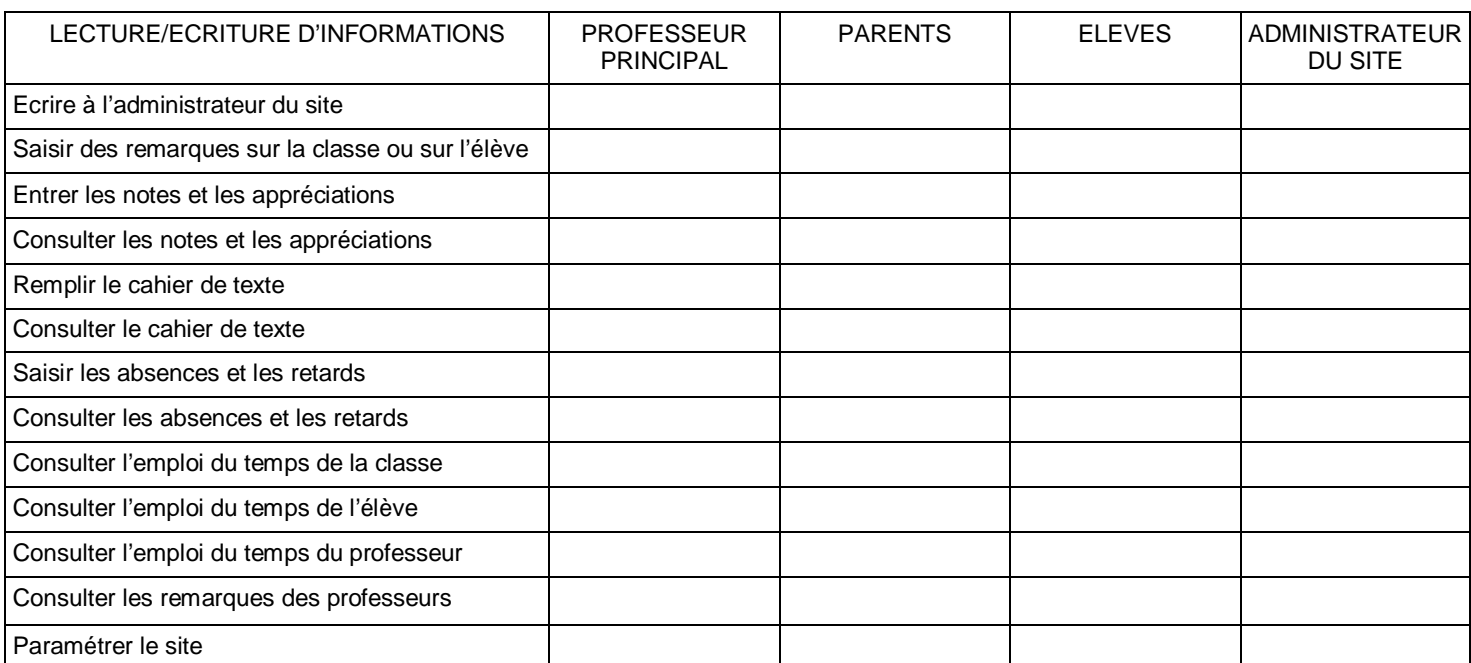

## **2– Observation du réseau Intranet d'une entreprise**

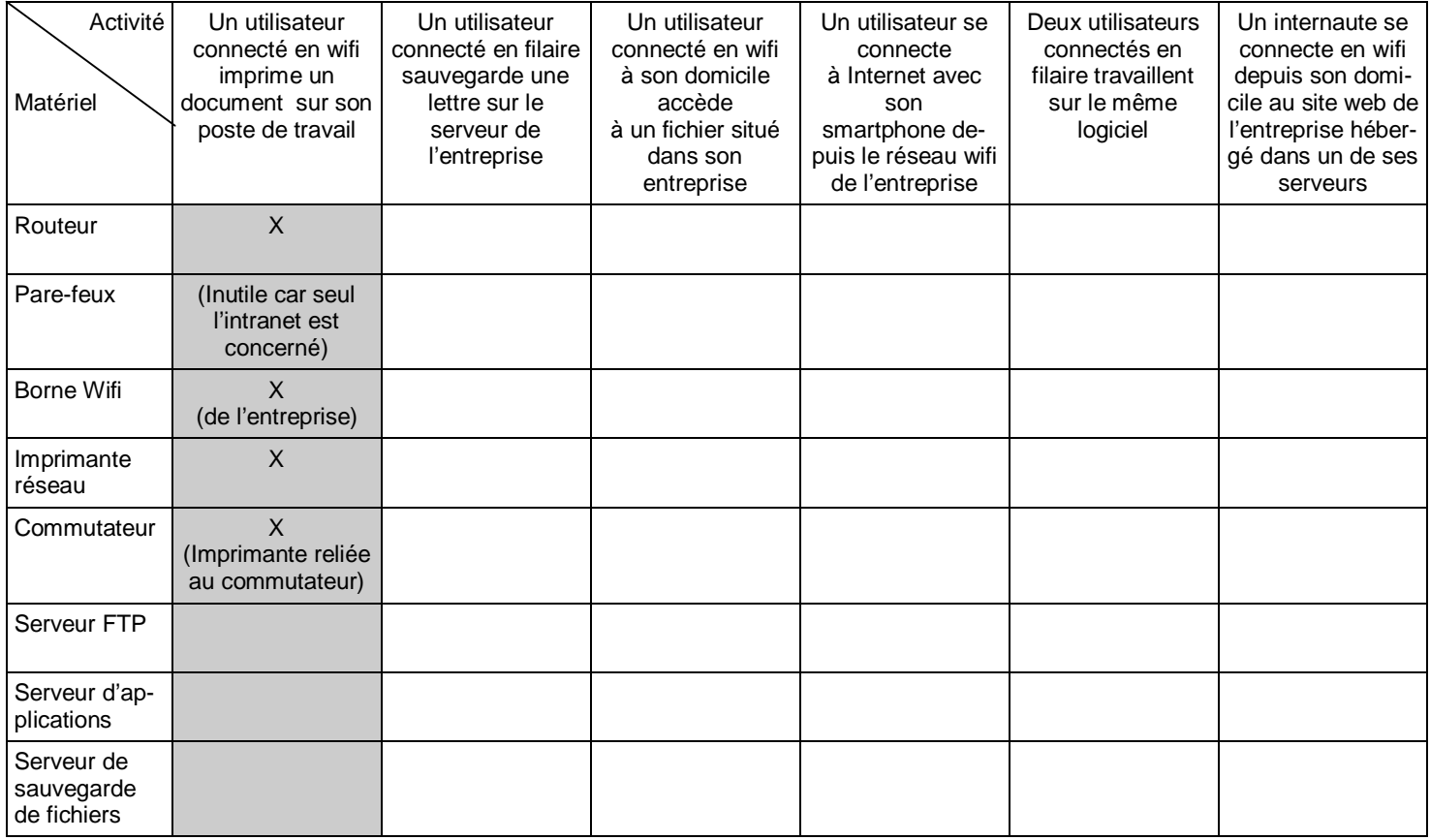